Title stata.com

**nlcom** — Nonlinear combinations of parameters

Description Menu Syntax Options
Remarks and examples Stored results Also see

## **Description**

nlcom is a postestimation command for use after sem, gsem, and other Stata estimation commands.

nlcom computes point estimates, standard errors, z statistics, p-values, and confidence intervals for (possibly) nonlinear combinations of the estimated parameters. See [R] **nlcom**.

#### Menu

Statistics > SEM (structural equation modeling) > Testing and CIs > Nonlinear combinations of parameters

## **Syntax**

```
nlcom exp [, options]
```

# **Options**

See Options in [R] nlcom.

# Remarks and examples

stata.com

See [SEM] Example 42g.

nlcom works in the metric of SEM, which is to say path coefficients, variances, and covariances. If you want to frame your nonlinear combinations in terms of standardized coefficients and correlations and you fit the model with sem, not gsem, then prefix nlcom with estat stdize:; see [SEM] estat stdize.

#### □ Technical note

estat stdize: is, strictly speaking, unnecessary because everywhere you wanted a standardized coefficient or correlation, you could just type the formula. If you did that, you would get the same results except for numerical precision. The answer produced with the estat stdize: prefix will be a little more accurate because estat stdize: is able to substitute an analytic derivative in one part of the calculation where nlcom, doing the whole thing itself, would be forced to use a numeric derivative.

### Stored results

See Stored results in [R] nlcom.

#### Also see

```
    [R] nlcom — Nonlinear combinations of parameters
    [SEM] estat stdize — Test standardized parameters
    [SEM] lincom — Linear combinations of parameters
    [SEM] test — Wald test of linear hypotheses
    [SEM] testnl — Wald test of nonlinear hypotheses
    [SEM] Example 42g — One- and two-level mediation models (multilevel)
```

Stata, Stata Press, and Mata are registered trademarks of StataCorp LLC. Stata and Stata Press are registered trademarks with the World Intellectual Property Organization of the United Nations. StataNow and NetCourseNow are trademarks of StataCorp LLC. Other brand and product names are registered trademarks or trademarks of their respective companies. Copyright © 1985–2023 StataCorp LLC, College Station, TX, USA. All rights reserved.

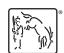

For suggested citations, see the FAQ on citing Stata documentation.